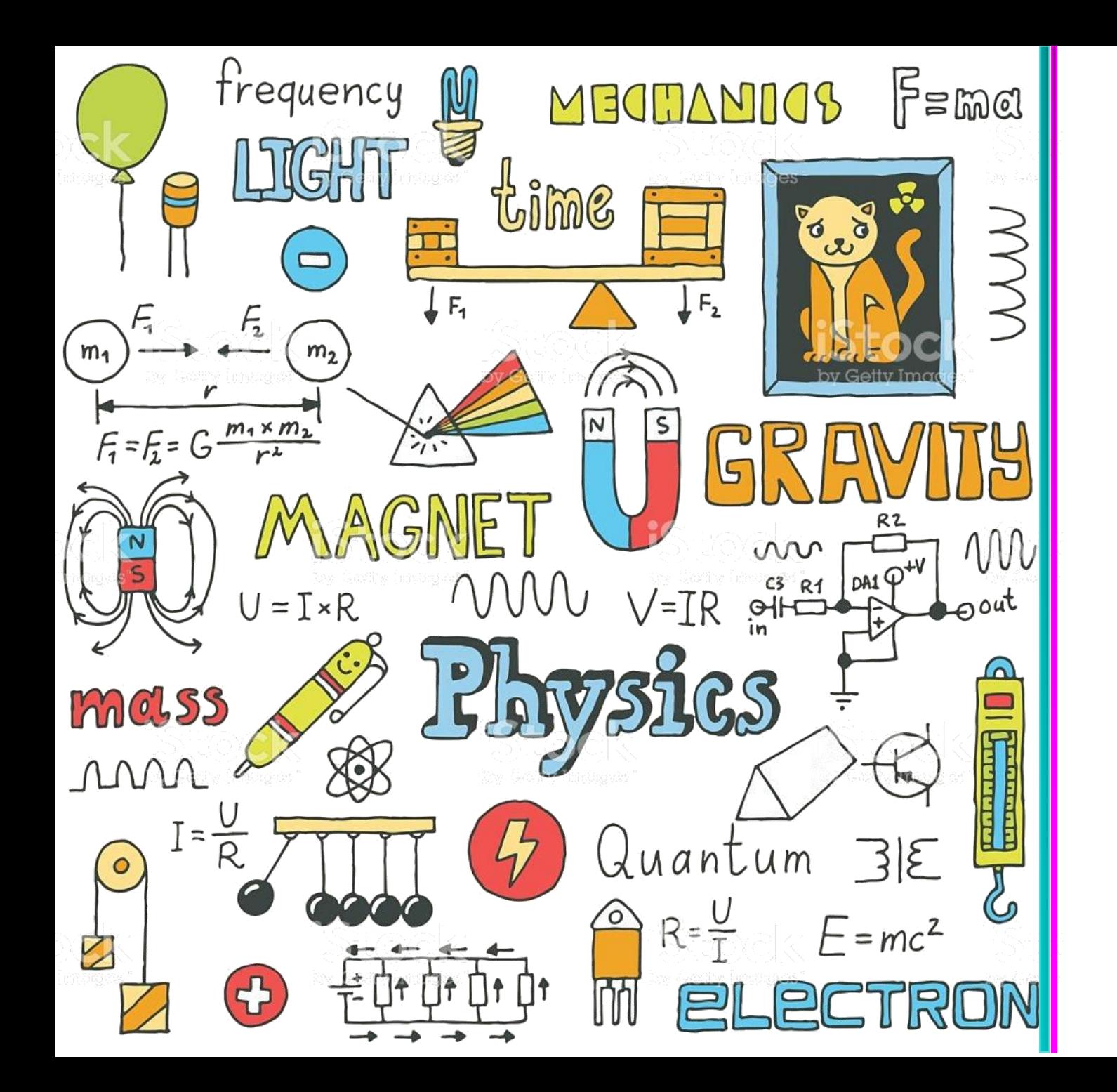

# Physics L3

## Wiam Al Drees

Al-imam Muhammad Ibn Saud Islamic University

#### **What are we going to talk about today?**

#### **Ch 2 : Motion in Two Dimension**

- **2.1 An Introduction to vectors:** 
	- **Vectors and Scalars**
	- **Drawing vectors**
	- **Multiplying vector by scalar**
	- **Addition and subtraction of vectors**
	- **The components of a vector**
	- **Vector Addition by Components**

## **1.2 An introduction to vectors : Scalars quantities**

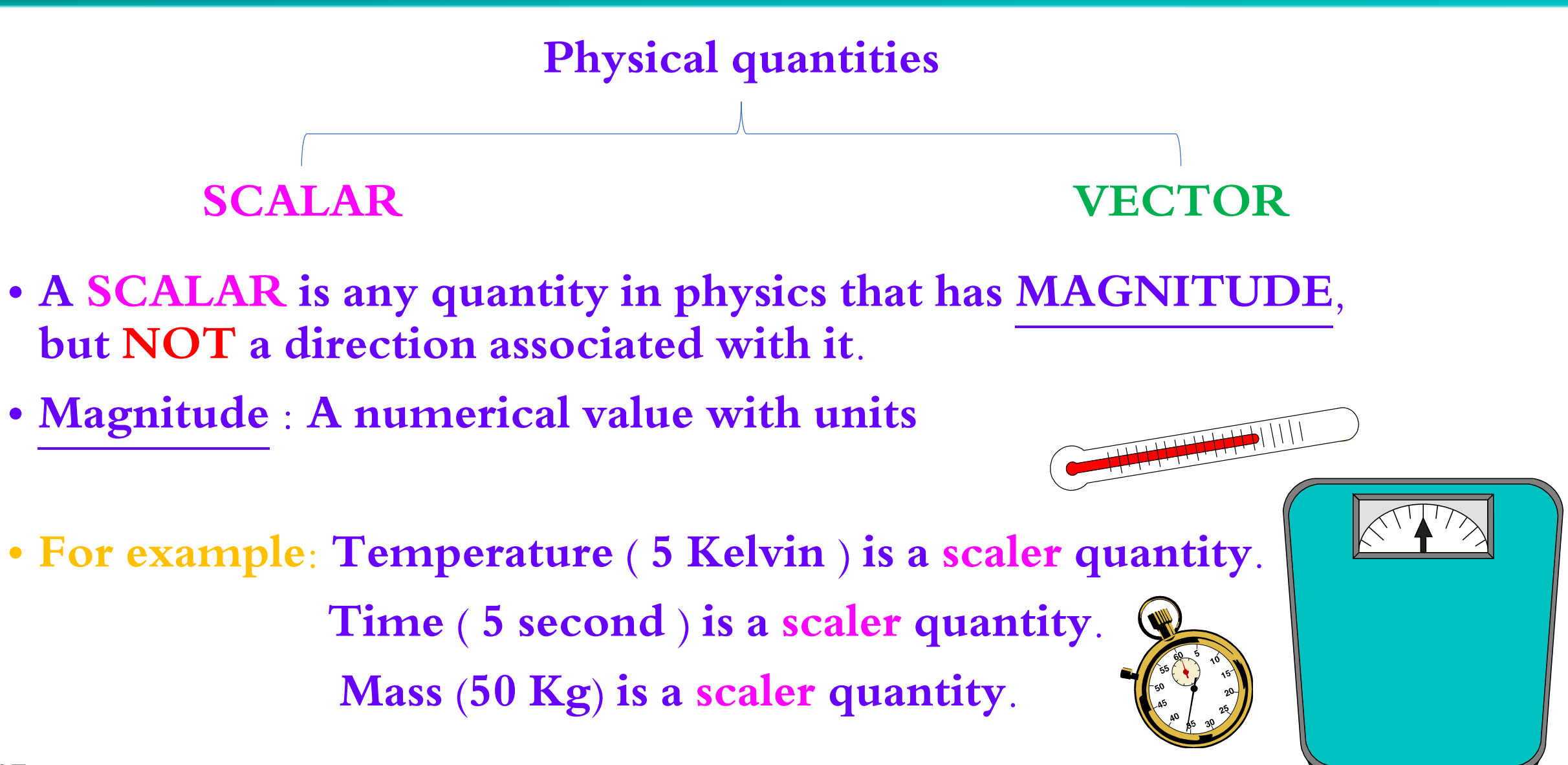

### **1.2 An introduction to vectors : Vector quantities**

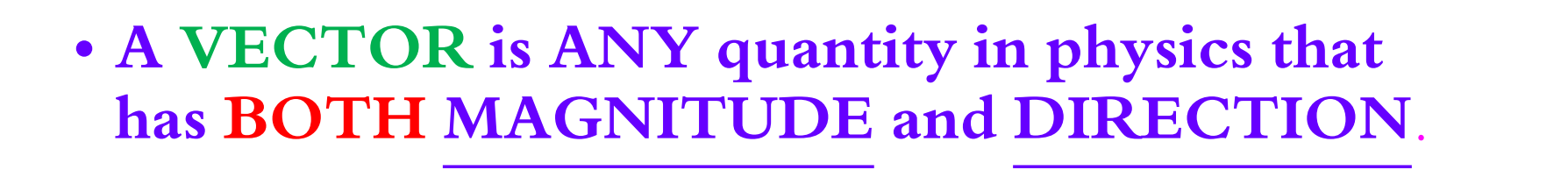

• **For example: Displacement ( 3 m, N). Velocity ( 100 m/s, WS). Force ( 50 N, W).**

• **Vectors are typically illustrated by drawing an ARROW above the symbol, e.g. :**  $\rightarrow$ 

$$
\vec{v}, \vec{x}, \vec{a}, \vec{F}
$$

 $W \triangleleft$ 

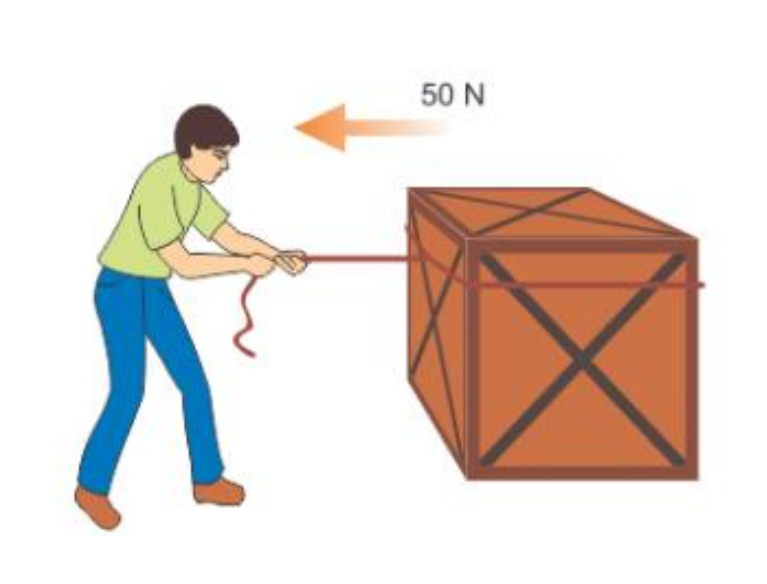

*Riyadh*

*Jeddah*

**A vector quantity represented by an arrow. The length of the vector represents the magnitude and the arrow indicates the direction of the vector.**

**The point A is often called the "tail" of the vector, and B is called the vector's "head".**

**Magnitude: The magnitude of a vector is the length of the vector, it is a numerical value with units, the magnitude of a vector**  $\vec{b}$  **is written** as *b* or  $|\vec{b}|$ 

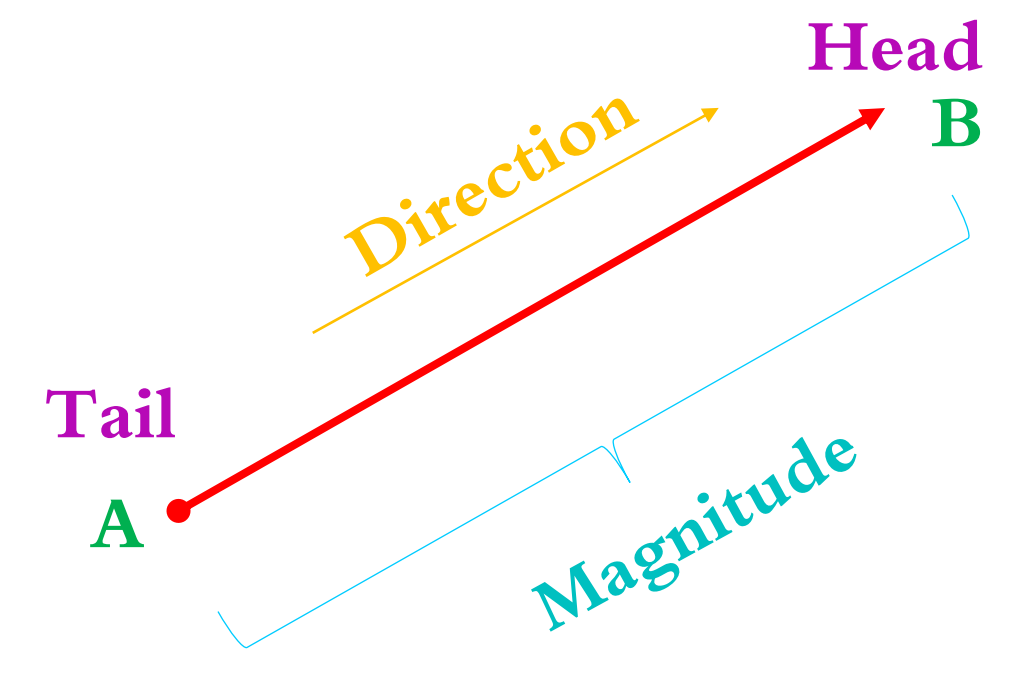

#### **1.2 An introduction to vectors : Drawing vectors ( Direction )**

**Direction: Expressed as an angle measured clockwise from the positive y-axis x-axis**   $110 100 90$ 80  $\vec{r}, \theta = 30^o$  $z_0$  $\theta_{\!O}$  $\vec{b}$ ,  $\alpha = 150^{\circ}$ **RAN**  $\Phi_{\!\!D}$  $\mathscr{L}$  $\mathcal{L}_{\mathcal{O}}$  $\mathbf{C}$ Т.  $\mathcal{G}^{\mathcal{E}}$ 宕 βÎ,  $\vec{a}$ **x-axis**  $\overline{\phantom{0}}$  $\mathbf S$ g  $\mathcal{S}_{\mathcal{R}O}$  $\vec{p}, \beta = 200^o$  $\mathcal{L}$ **SEC**  $\mathscr{F}_2$ Journal **CARE**  $\vec{a}$ ,  $\lambda = 330^{\circ}$ چ' Obe 092 092 0 2082 082 002  $\vec{g}$ ,  $\gamma = 230^\circ$ 20

#### **1.2 An introduction to vectors : Drawing vectors ( Direction )**

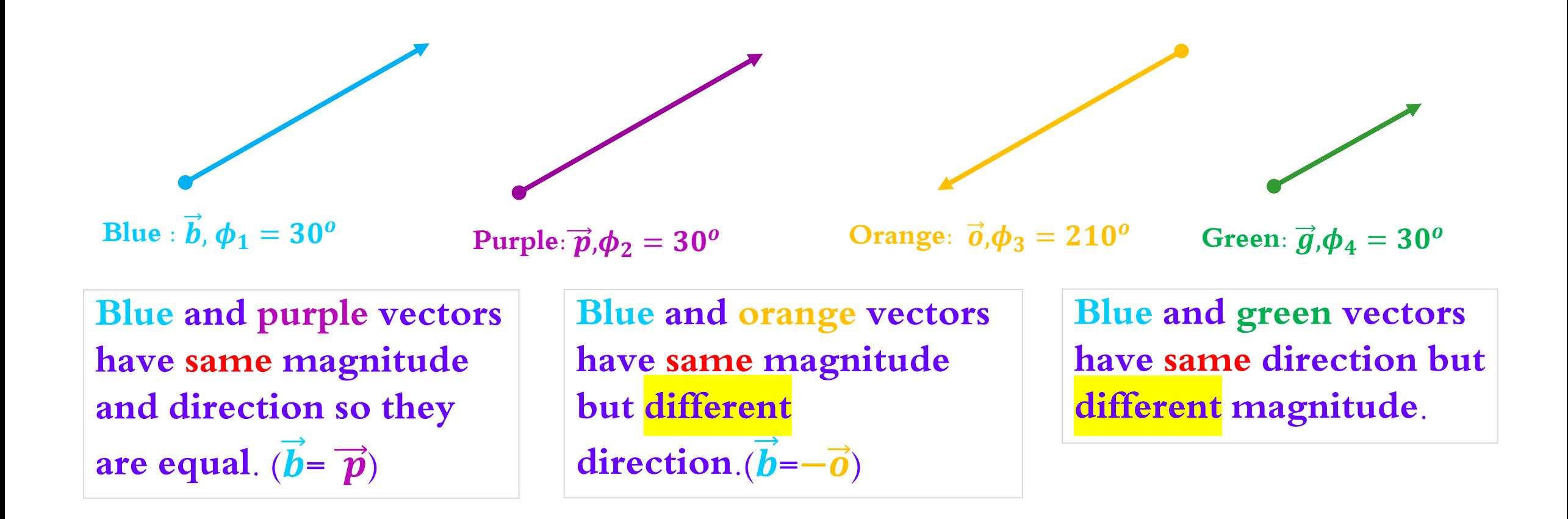

#### **Two vectors are equal if they have the same direction and magnitude.**

### **A unit vector**

- <sup>o</sup> **Has magnitude 1**
- <sup>o</sup> **Has a particular direction**
- <sup>o</sup> **Lacks both dimension and unit**
- $\cdot$  **Is labeled with a hat**  $(^\wedge)$ **:**  $\widehat{\bm{x}}$  **,**  $\widehat{\bm{y}}$  **and**  $\widehat{\bm{z}}$

#### **Where:**

 $\widehat{\bm{x}}$  a vector of length one in the +x direction  $\widehat{\textbf{y}}$  a vector of length one in the +y direction ො **a vector of length one in the +z direction**

The unit vectors point along axes.

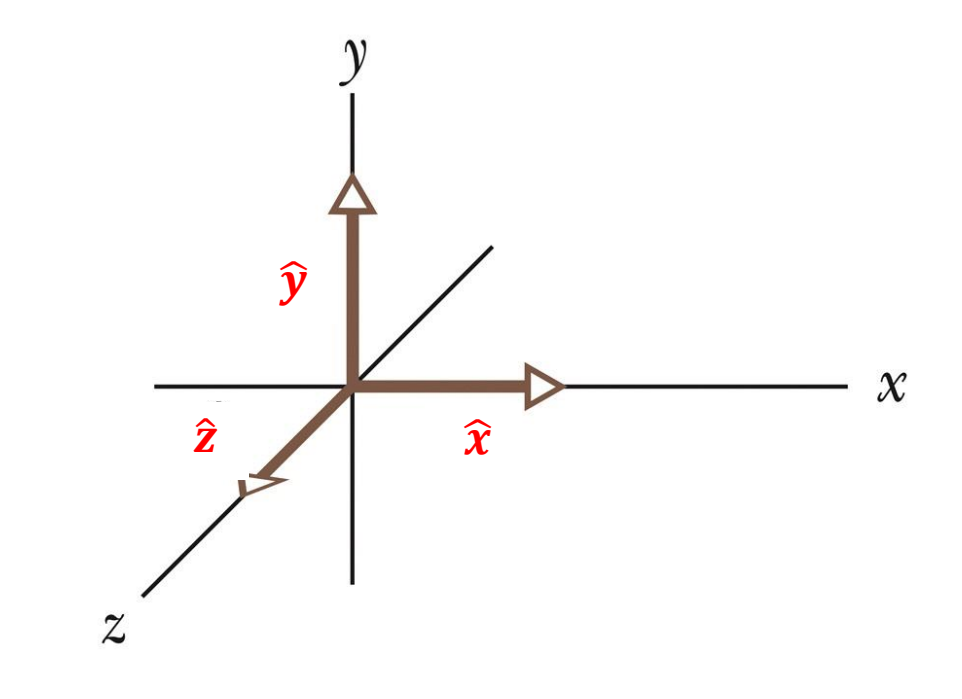

#### **1.2 An introduction to vectors : Multiplying vector by scalar**

- **Multiplying a vector by m, increases its magnitude by a factor of m, but does not change its direction.**
- **Multiplying a vector by**  $(-m)$ , **increases its magnitude by a factor of m and the direction changes to the opposite direction.**
- **e.g. m=3**

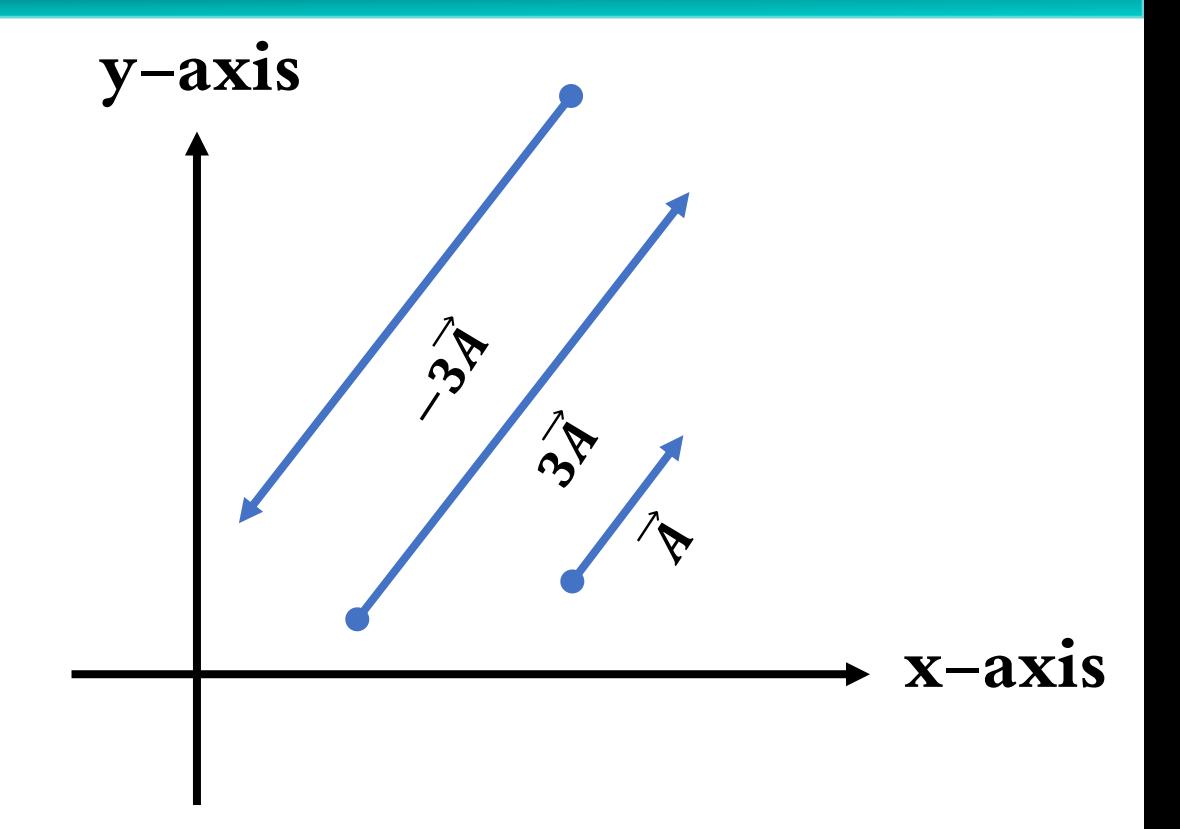

**Addition vectors: The vector sum of two vectors in a plane is obtained by placing the tail of the second vector at the head of the first vector**

The resultant vector  $\vec{R} = \vec{a} + \vec{b}$  is the vector drawn from the tail of  $\vec{a}$ to tip of  $\vec{b}$ .

$$
\vec{R} = \vec{a} + \vec{b} = \vec{b} + \vec{a}
$$
 (commutative law)

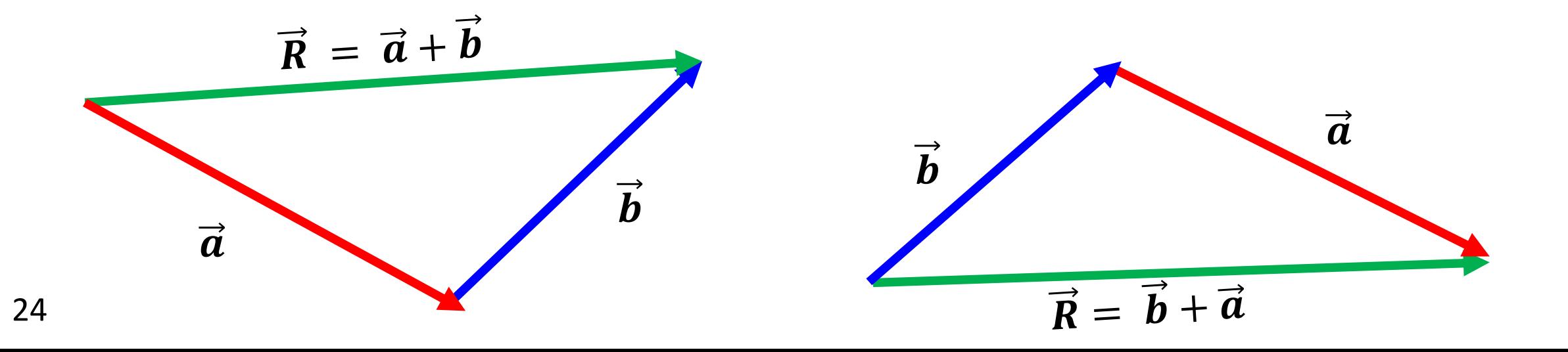

**subtraction vectors:** To subtract a vector  $\vec{a}$  from a vector  $\vec{b}$  reverse the direction  $\overrightarrow{b}$  of and then add the reversed  $\overrightarrow{b}$  to  $\overrightarrow{a}$ 

$$
\vec{R} = \vec{a} + (-\vec{b})
$$

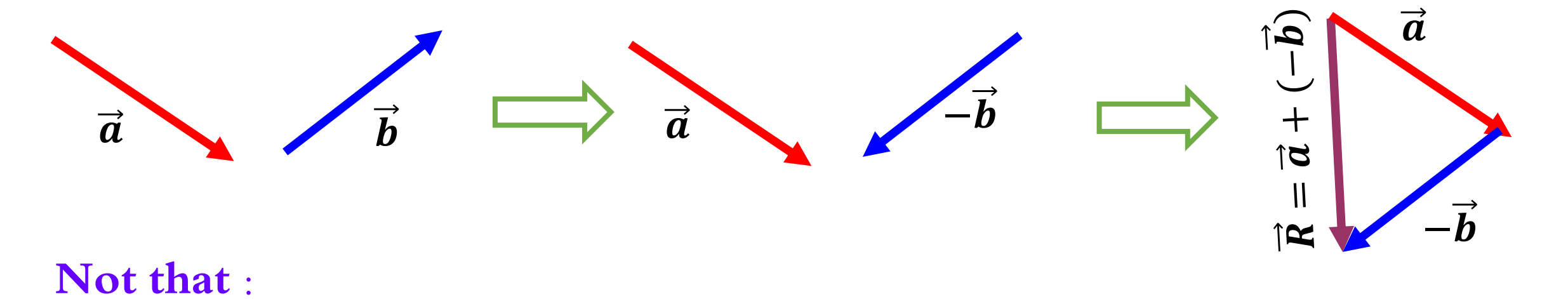

 $\vec{a} + (-\vec{b}) \neq \vec{b} + (-\vec{a})$ 

**Ex1: Using the graphical method find the following : (Find the resultant)**

$$
\vec{R}_1 = \vec{a} + \vec{a} = 2\vec{a} \qquad |\qquad \vec{R}_2 = \vec{a} + (-\vec{a}) = 0
$$

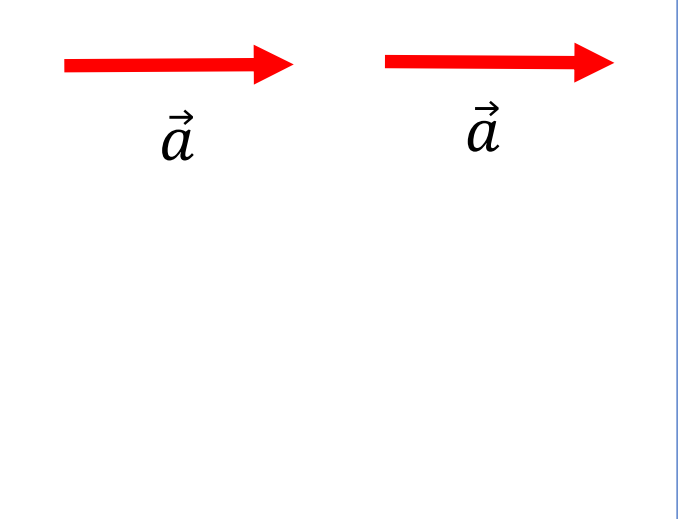

**Ex2: Using the graphical method find the following : (Find the resultant)**

$$
\vec{R}_1 = \vec{a} + \vec{b} \qquad \qquad \vec{R}_2 = \vec{a} + \left(-\vec{b}\right)
$$

**Ex3: Using the graphical method find the following : (Find the resultant)**

$$
\vec{R}_1 = \vec{a} + \vec{b} + \vec{c} \qquad \qquad |\qquad \vec{R}_2 = \vec{a} + (-\vec{b}) + \vec{c}
$$

 $\overrightarrow{C}$ 

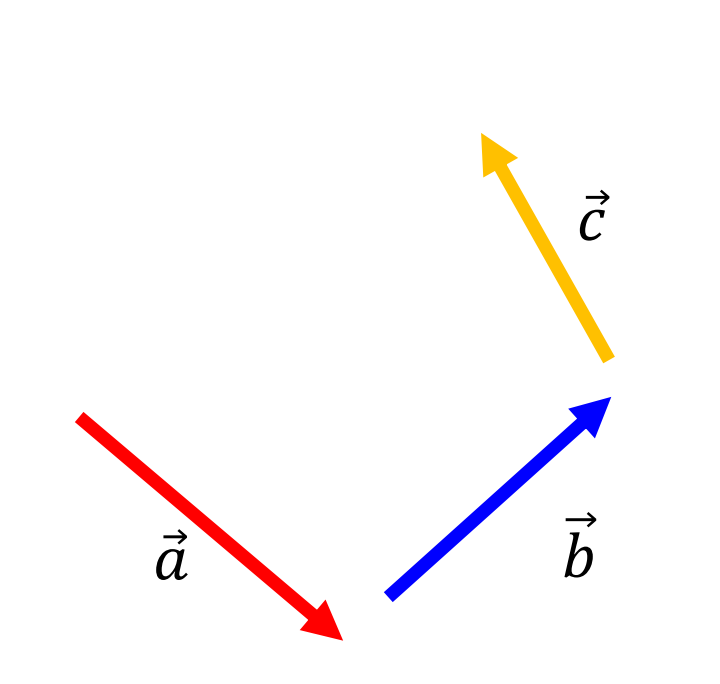

#### **1.2 An introduction to vectors**

If a vector  $\vec{A} = 4\hat{x} - 5\hat{y}$  and  $\vec{B} = 4\hat{x} + 5\hat{y}$ , then  $\vec{A} - \vec{B} = ...$  $(a)$  0 $\hat{x}$  - 10 $\hat{y}$ (b)  $8\hat{x} + 0\hat{y}$ (c)  $8\hat{x} + 10\hat{y}$ **(d)**  $0\hat{x} - 10\hat{y}$ Checkpoint 1:

# **Trigonometry Review**

- **A triangle with a 90° angle**
- **Pythagorean Theorem:**

$$
C^2 = A^2 + B^2
$$

**Trigonometric Functions :** 

 $\sin \theta^\circ = \text{opp} / \text{hyp}$  $\cos \theta^\circ = \text{adj}/\text{hyp}$  $\tan \theta^\circ = \text{opp} / \text{adj}$ 

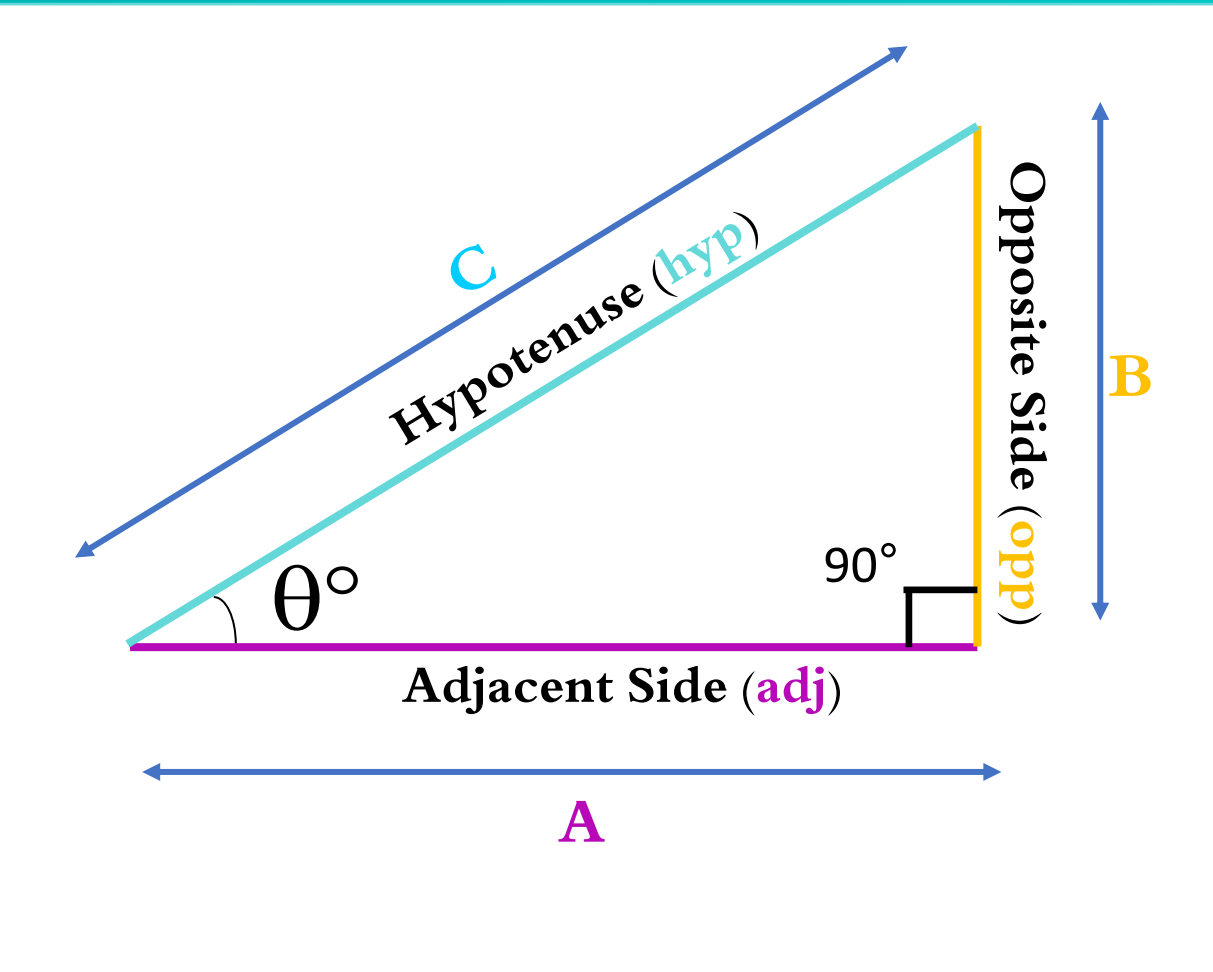

**Suppose a car moves along a straight line from a to c. The displacement vector is shown by**  $\vec{A}$ **. However, the car could also arrive at the c by first moving from a due b**   $(\overrightarrow{A_x})$ , then turning 90<sup>o</sup>, and then **moving from b** due c  $(\overrightarrow{A_v})$ . **a**  $\theta^{\circ}$ 

The vectors  $\overrightarrow{A_x}$  and  $\overrightarrow{A_y}$  are called the x **and y vector components of .**

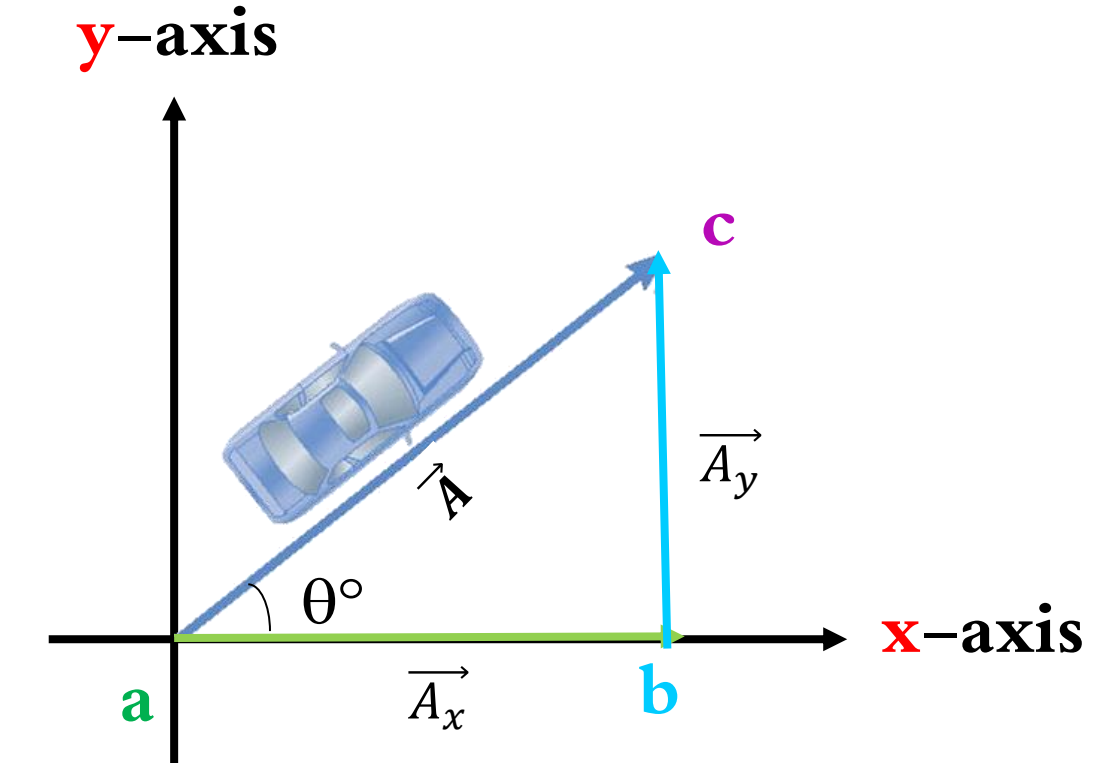

**A** vector  $\overrightarrow{A}$  with components  $A_x$  and A<sub>v</sub> can written as:

$$
\overrightarrow{A} = \overrightarrow{A_x} + \overrightarrow{A_y}
$$

**or**

$$
\vec{A} = A_x \hat{\bm{x}} + A_y \hat{\bm{y}}
$$

Where  $\widehat{\boldsymbol{\chi}}$  and  $\widehat{\boldsymbol{y}}$  are the unite vectors:

 $\widehat{\bm{x}}$  a vector of length one in the +x direction  $\widehat{\mathbf{y}}$  a vector of length one in the +y direction

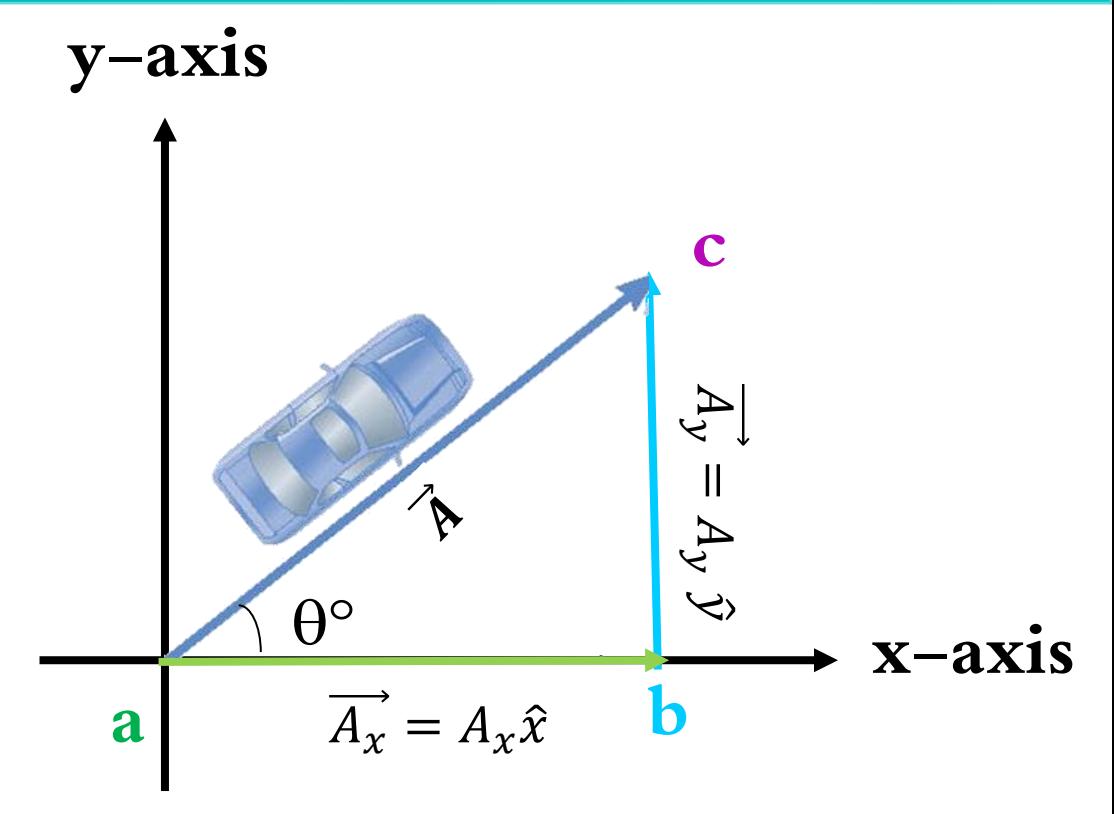

**The x-component of a vector is the projection along the x axis**

 $A_x = A \cos \theta$ 

**The y-component of a vector is the projection along the y-axis**

$$
A_{\nu}=A\sin\theta
$$

**Then,** 

$$
A = \sqrt{A_x^2 + A_y^2}, \ \theta = \tan^{-1} \frac{A_y}{A_x}
$$

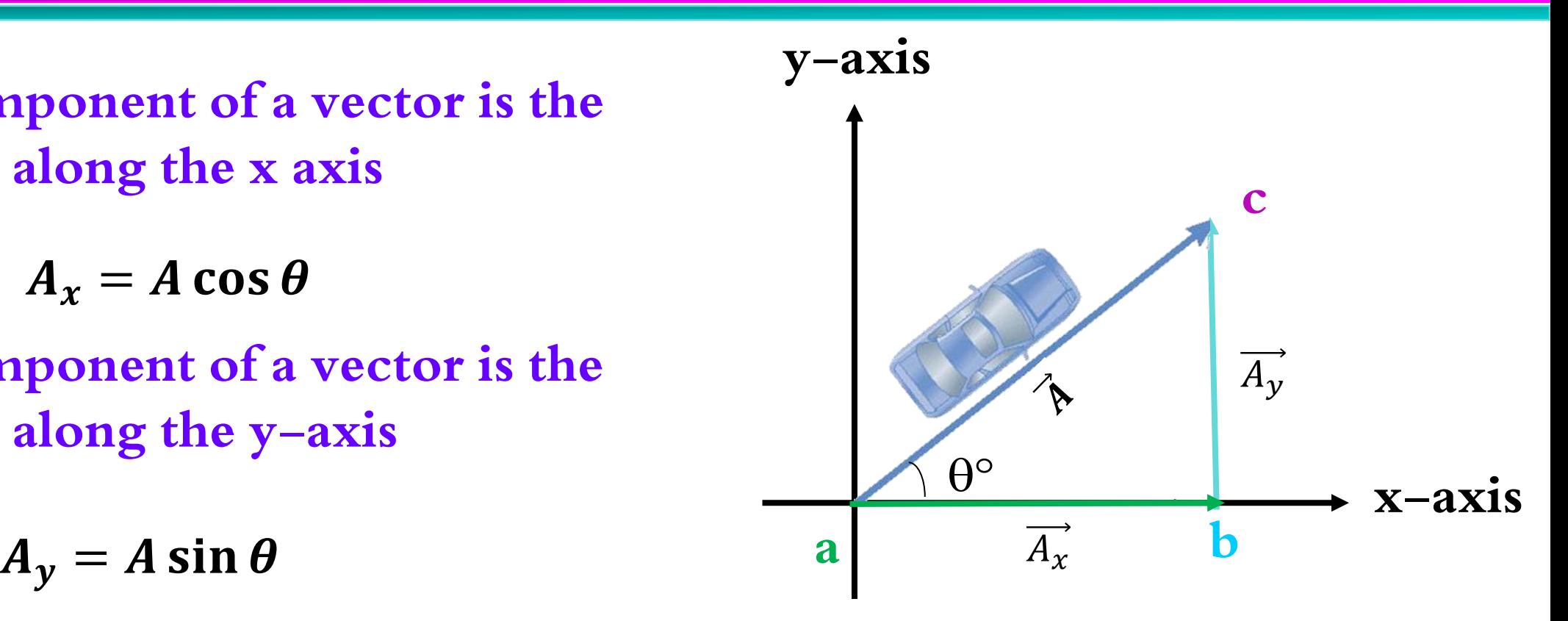

**Example 2.1 page 30: A person walks 1 km due east. If the person then walks a second kilometer, what is the final displacement from the starting point if the second kilometer is walked : (a) due east (Ans: 2 km ); (b) due west (Ans: 0); (c) due south?**   $(Ans: \sqrt{2} km)$ 

**Example 2.2 page 32: Find the components of the vectors**  $\vec{A}$  **and**  $\vec{B}$  **in Figs., if**  $A = 2, \theta$  $= 30^o$  and  $B = 3, \phi = 45^o$ .  $(A$ **ns**:  $A_x=1.73$ ,  $A_y=1.00$ ,  $B_x=2.12$  and  $B_y=-2.12$ ) **x-axis y-axis**  $\overrightarrow{A_{\nu}}$  $\theta^{\circ}$  $\overrightarrow{A_x}$ **x-axis y-axis**  $\overrightarrow{B_{\nu}}$  $\overrightarrow{B_{\mathcal{X}}}$  $\overrightarrow{A}$  $\overrightarrow{B}$  $\boldsymbol{\phi}^{\boldsymbol{o}}$ 34

Suppose we wish to add vector  $\vec{B}$  to **vector**  $\vec{A}$ , where vector  $\vec{B}$  has components  $B_x$  and  $B_y$ . The resultant **vector**  $\vec{C} = \vec{A} + \vec{B}$ 

$$
\vec{C} = (A_x \hat{x} + A_y \hat{y}) + (B_x \hat{x} + B_y \hat{y})
$$

$$
\vec{C} = (A_x + B_x)\hat{x} + (A_y + B_y)\hat{y}
$$

Because  $\vec{C} = C_x \hat{x} + C_y \hat{y}$  we see that the **components of the resultant vector are :**

$$
C_x = A_x + B_x \qquad C_y = A_y + B_y
$$

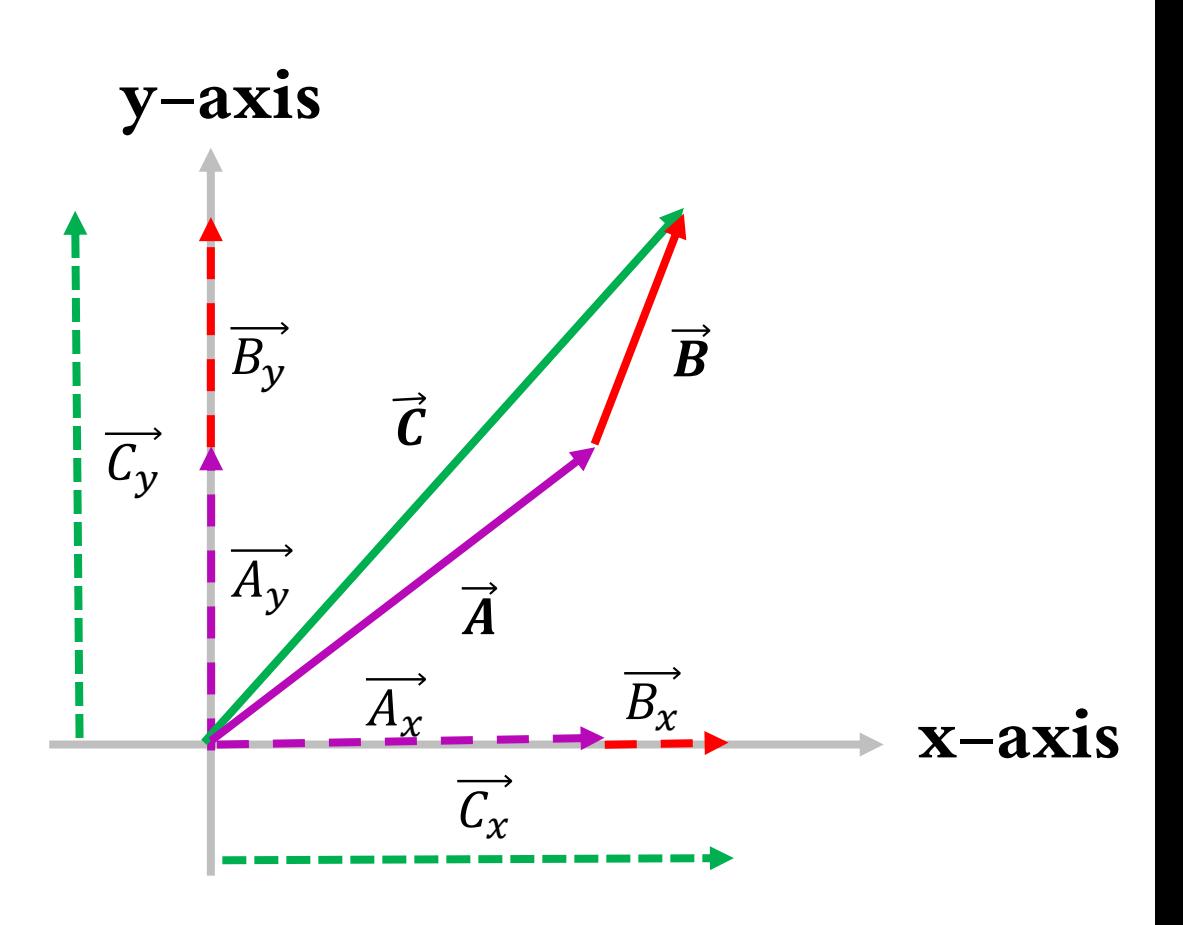

**In the component method of adding vectors, we add all the x-components together to find the x-component of the resultant vector and use the same process for the y-components.** The magnitude of  $\vec{c}$  and the angle it **makes with the x axis are obtained from its components using the relationships** 

$$
C = \sqrt{{C_x}^2 + {C_y}^2} = \sqrt{(A_x + B_x)^2 + (A_y + B_y)^2}
$$
  
And

$$
\theta = \tan^{-1} \frac{c_y}{c_x} \theta = \tan^{-1} \frac{A_y + B_y}{A_x + B_x}
$$

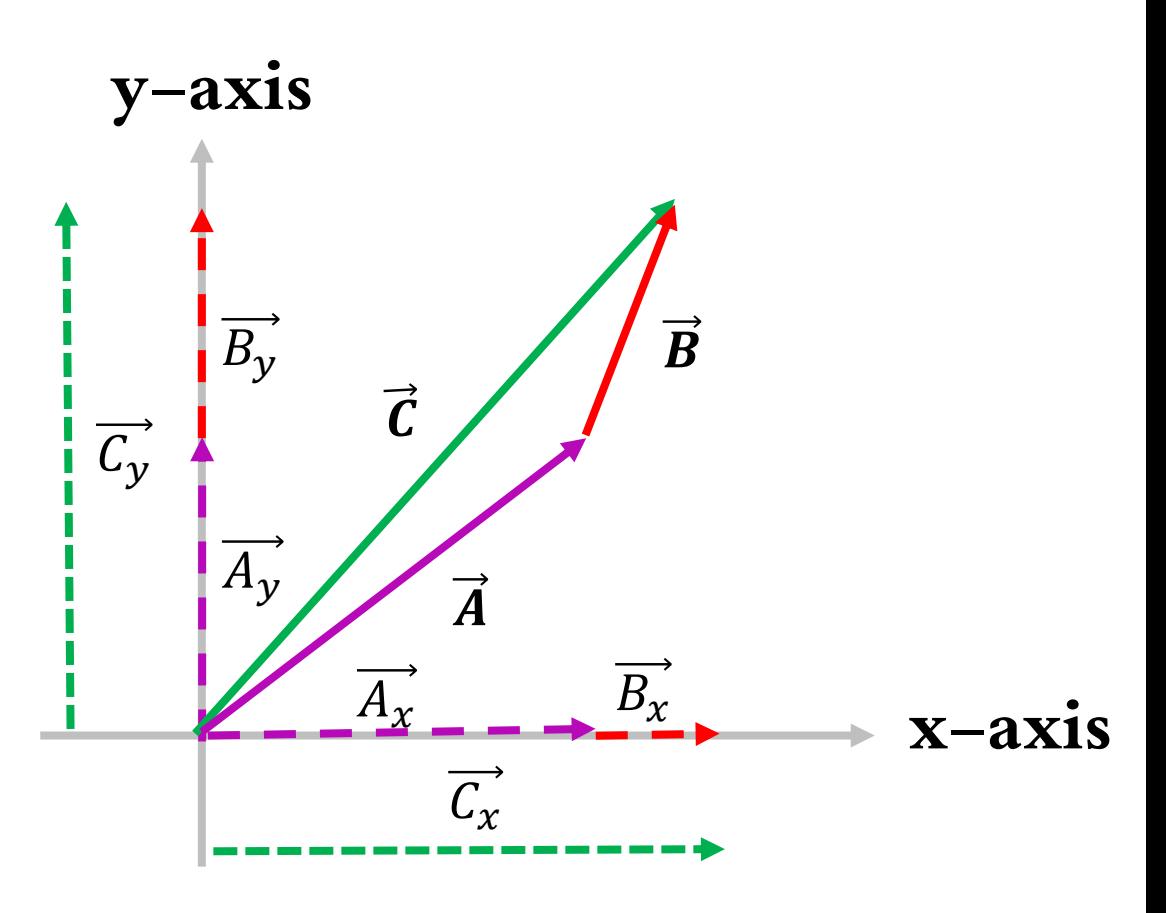

**Example 2.3 page 32:**

$$
\vec{A} = 2\hat{x} + \hat{y}, \vec{B} = 4\hat{x} + 7\hat{y}
$$

(a) **Find the components of**  $\vec{C} = \vec{A} + \vec{B}$  **(Ans:**  $C_x = 6$  **and**  $C_y = 8$ **)** 

**(b)** Find the magnitude of  $\vec{C}$  and its angle  $\theta$  with respect to the positive x axis (Ans:  $C=10$  and  $\theta=53.1$ )

**Name:** Section

#### ▪ **Homework 2**

**Ch2: [ 2.1, 2.3, 2.4, 2.5,2.14]**

**Final Answers: 2.4 [a(7.07), b(3.16), c(8.25)], 2.14 [a(5.91, 35.5 above + x), b(19.30, below + x)]**